IBM Contact Optimization Version 9 Release 0 15. Januar 2013

*Releaseinformationen*

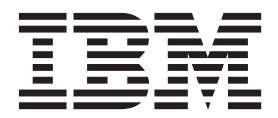

#### **Hinweis**

Vor Verwendung dieser Informationen und des darin beschriebenen Produkts sollten die Informationen unter ["Bemerkungen" auf Seite 11](#page-14-0) gelesen werden.

Diese Edition bezieht sich auf Version 9, Release 0, Modifikation 0 von IBM Contact Optimization und alle nachfolgenden Releases und Modifikationen, bis dieser Hinweis in einer Neuedition geändert wird.

# **Inhaltsverzeichnis**

## **[Systemvoraussetzungen und Kompatibi-](#page-4-0)**

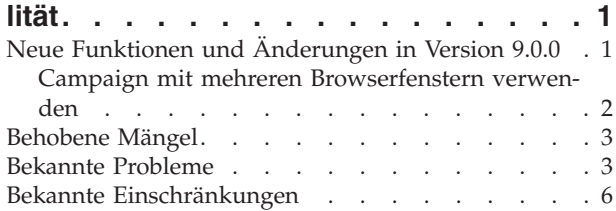

#### **[Kontakt zum technischen Support von](#page-12-0)**

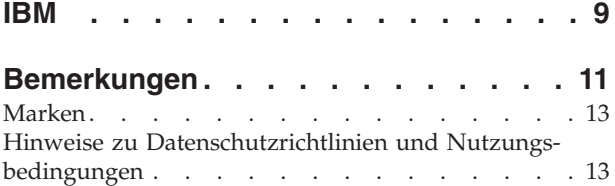

## <span id="page-4-0"></span>**Systemvoraussetzungen und Kompatibilität**

Dieser Abschnitt bietet folgende Informationen für dieses Release von IBM® Contact Optimization:

- v Informationen zu Systemanforderungen und -kompatibilität
- Änderungen beim Support für Drittanbietersoftware

Contact Optimization wird als Bestandteil der IBM EMM-Produktsuite betrieben.

Contact Optimization Version 9.0.0 erfordert Campaign 9.0.0.

Sie können eine Aktualisierung auf Contact Optimization 9.0.0 von der Contact Optimization-Version 8.5 oder höher durchführen. Anweisungen hierzu finden Sie im *IBM Contact Optimization-Installationshandbuch*.

Contact Optimization unterstützt 64-Bit-Betriebssysteme nur für Produktionsinstallationen.

#### **Vollständige Informationen zu Systemanforderungen und -kompatibilität**

Eine Liste mit IBM EMM-Produktversionen, die mit diesem Produkt kompatibel sind, und eine Liste der Anforderungen anderer Anbieter für dieses Produkt finden Sie im Dokument *Empfohlene Softwareumgebungen und Mindestsystemvoraussetzungen*. Dieses Dokument befindet sich unter "Detaillierte Systemvoraussetzungen" auf der Website mit dem IBM Unterstützungsportal [\(http://support.ibm.com\)](http://support.ibm.com).

**Anmerkung:** Um über das Unterstützungsportal auf die IBM EMM-Dokumentation zuzugreifen, müssen Sie sich mit einem IBM-Konto anmelden. Dieses Konto muss mit Ihrer IBM-Kundennummer verknüpft sein. Weitere Informationen zum Zuordnen Ihres Kontos zu Ihrer IBM-Kundennummer finden Sie unter **Unterstützungsressourcen** > **Gültige Softwareunterstützung** auf dem Unterstützungsportal.

Zugriff auf dieses Dokument erhalten Sie auch unter **Hilfe > Produktdokumentation**, wenn Sie bei IBM EMM angemeldet sind.

## **Neue Funktionen und Änderungen in Version 9.0.0**

Die folgenden neuen Funktionen und Änderungen werden in Version 9.0.0 von IBM Contact Optimization eingeführt.

#### **Umbenennung von IBM Unica Optimize**

Die Bezeichnung von IBM Unica Optimize lautet nun IBM Contact Optimization.

Das Standardinstallationsverzeichnis wurde umbenannt in ContactOptimization.

Optimize-Sitzungen werden jetzt als Contact Optimization-Sitzungen bezeichnet.

## <span id="page-5-0"></span>**ContinueOnGenerationLoopError**

Es gibt die neue Konfigurationseigenschaft ContinueOnGenerationLoopError. ContinueOnGenerationLoopError kann zum Fortsetzen einer Contact Optimization-Sitzung verwendet werden, wenn Sie den Fehler Die Generierungsschleife konnte nicht alle Verzögerungszeiten und überschüssigen Variablen löschen erhalten. Weitere Informationen finden Sie in der *Anleitung zur Fehlerbehebung von IBM Contact Optimization*.

#### **Änderungen bei den Ablaufdiagrammen**

Der IBM Campaign-Arbeitsbereich für Ablaufdiagramme bietet nach einer Neugestaltung eine geänderte Darstellung und Funktionsweise sowie eine verbesserte Benutzerfreundlichkeit.

Das Framework basiert nun nicht mehr auf einer Active-X-, sondern auf einer Dojo-Komponente.

Die Neugestaltung umfasst Änderungen bei der Darstellung von Ablaufdiagrammen und Berichtskomponenten, einschließlich Symbolleisten, Dialogfeldern, Fortschrittsanzeigen und zugehörigen Steuerelementen. Die Gesamtfunktionalität ist unverändert. Unterschiede gibt es bei untergeordneten Funktionen. Weitere Informationen finden Sie in den *IBM Campaign-Releaseinformationen* und im *IBM Campaign-Benutzerhandbuch*.

#### **Russische Sprachunterstützung**

Die russische Sprache wird nun unterstützt. Informationen zum Festlegen von Ländereinstellungen finden Sie im *IBM Marketing Platform-Administratorhandbuch*.

## **Campaign mit mehreren Browserfenstern verwenden**

Zum Verwenden mehrerer Browserfenster mit IBM Campaign 9.0.0 müssen Sie **Datei > Neue Sitzung** auswählen, um zusätzliche Internet Explorer-Fenster zu öffnen.

Internet Explorer 9.0 ist der einzige unterstützte Browser für Ablaufdiagramme in IBM Campaign 9.0.0. Darüber hinaus wird Internet Explorer 9.0 nur auf Clients unter Windows Vista oder Windows 7 unterstützt.

Wenn Sie sich mehrmals bei Campaign anmelden möchten, um Informationen parallel anzuzeigen, müssen Sie wie folgt vorgehen, um Sitzungen mit mehreren Browsern zu öffnen.

**Wichtig:** Wählen Sie zum Öffnen von Sitzungen mit mehreren Browsern keine andere Vorgehensweise. Verwenden Sie z. B. in Internet Explorer keine neue Registerkarte; öffnen Sie keine neue Browsersitzung über das Startmenü oder das Desktopsymbol; verwenden Sie außerdem in Internet Explorer nicht den Befehl **Datei > Neues Fenster**. Bei Anwendung dieser Vorgehensweisen behandelt IBM Campaign die neue Browserinstanz als dieselbe Browsersitzung. Die Verwendung dieser Verfahren kann Informationen verfälschen oder beschädigen, die in der Anwendung angezeigt werden.

- 1. Öffnen Sie Internet Explorer 9 im Startmenü oder über das Desktopsymbol.
- 2. Melden Sie sich bei Campaign an.
- 3. Wählen Sie im Browserfenster, das Sie in Schritt 1 geöffnet haben, in der Menüleiste von Internet Explorer **Datei > Neue Sitzung** aus.

Eine neue Instanz von Internet Explorer wird geöffnet.

4. Melden Sie sich im neuen Browserfenster als derselbe oder als anderer Benutzer bei Campaign an.

**Hinweis:** Sie müssen in Ihrem Browser alle Popup-Blocker oder Browser-Addons wie z. B. Symbolleisten deaktivieren. Popup-Blocker verhindern, dass das Ablaufdiagrammfenster geöffnet wird.

## <span id="page-6-0"></span>**Behobene Mängel**

In diesem Abschnitt werden alle Mängel aufgeführt, die in IBM Contact Optimization Version 9.0.0 behoben werden. Die Mängel sind nach Fehlernummer und anschließend nach Vorfallsnummer (falls zutreffend) sortiert.

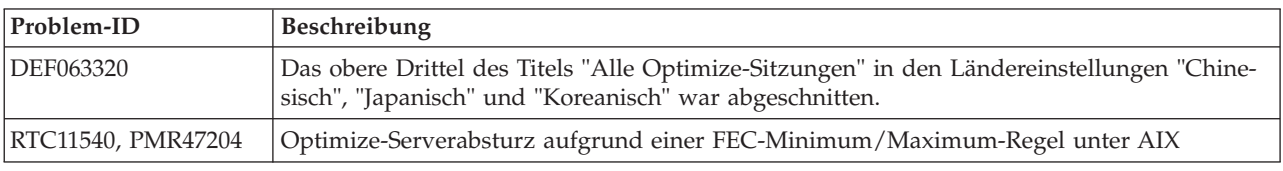

## **Bekannte Probleme**

In diesem Abschnitt werden bekannte Probleme in Contact Optimization 9.0.0 aufgelistet.

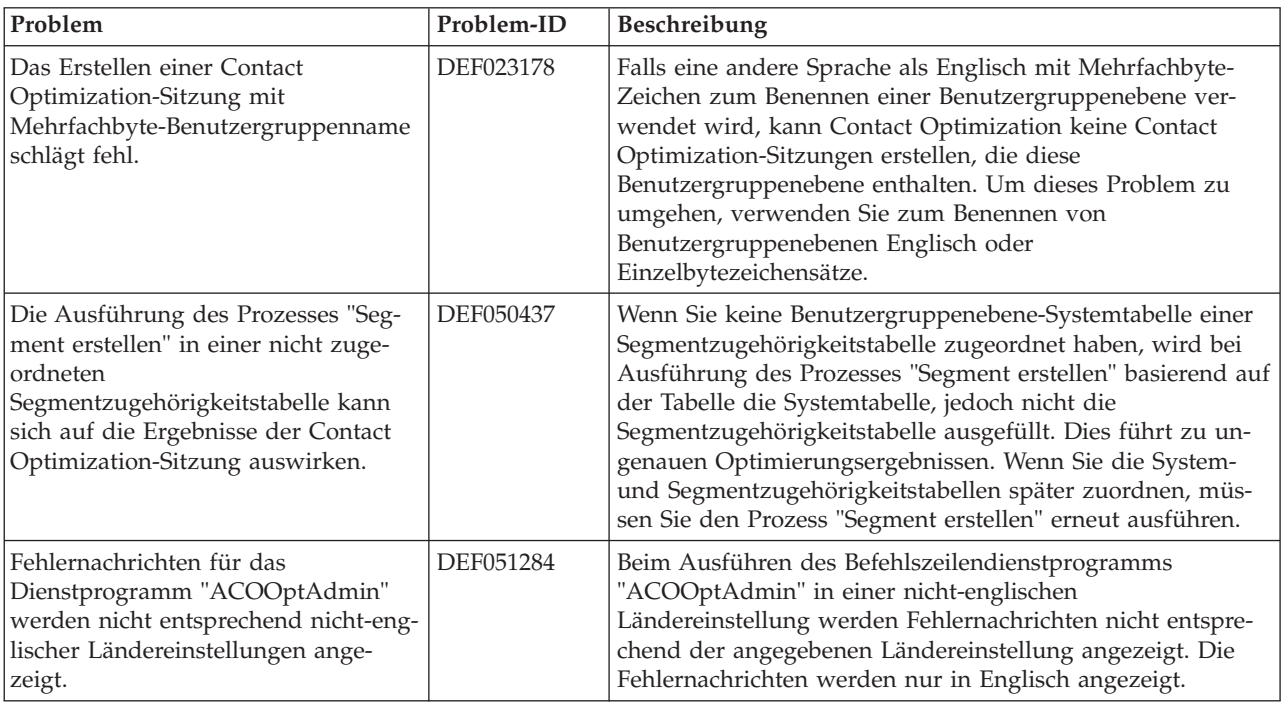

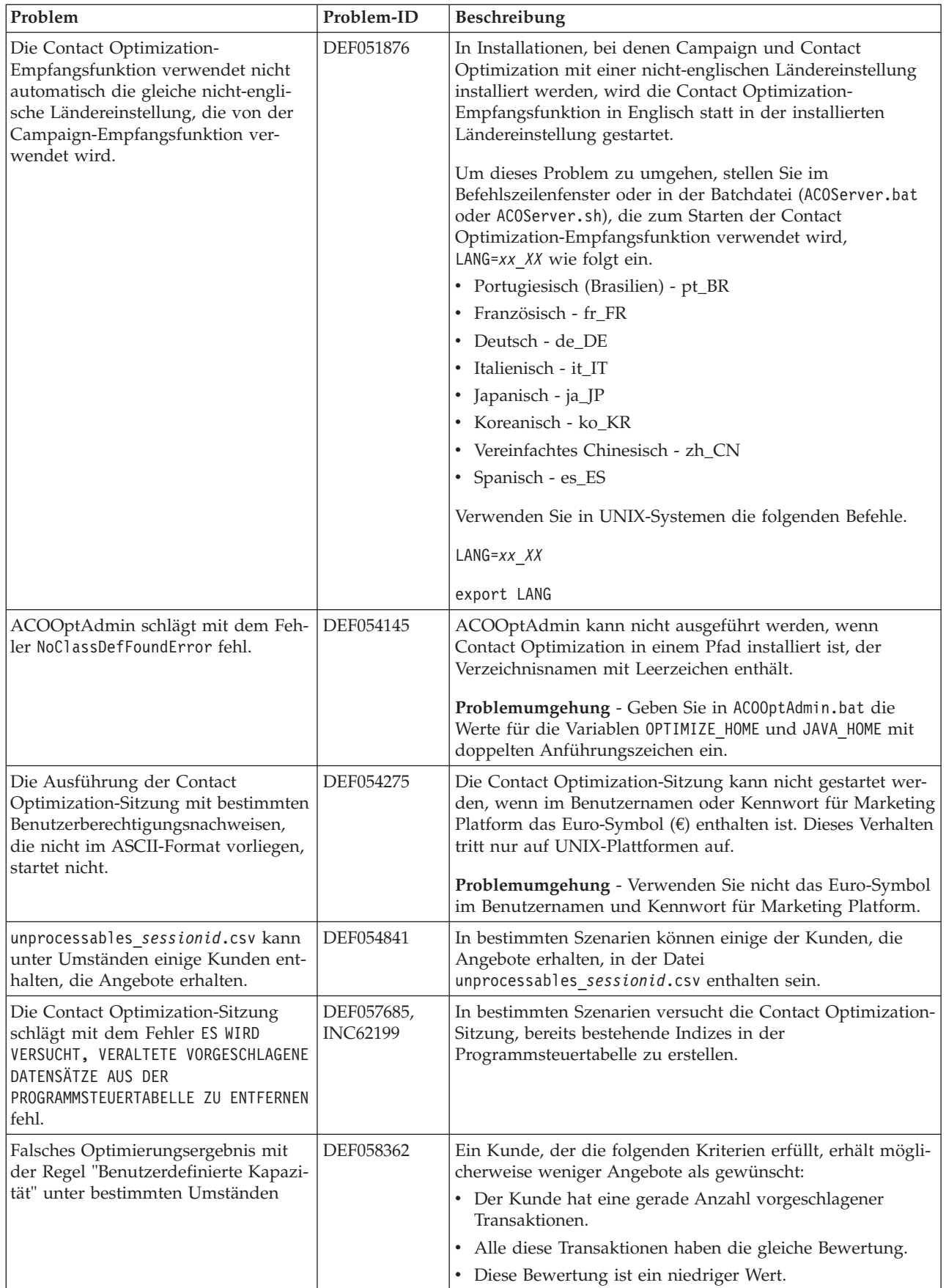

![](_page_8_Picture_239.jpeg)

## <span id="page-9-0"></span>**Bekannte Einschränkungen**

In diesem Abschnitt werden die in Contact Optimization 9.0.0 bekannten Einschränkungen aufgelistet.

![](_page_9_Picture_217.jpeg)

![](_page_10_Picture_114.jpeg)

## <span id="page-12-0"></span>**Kontakt zum technischen Support von IBM**

Sollte sich ein Problem nicht mithilfe der Dokumentation beheben lassen, können sich die für den Support zuständigen Kontaktpersonen Ihres Unternehmens telefonisch an den technischen Support von IBM wenden. Damit wir Ihnen möglichst schnell helfen können, beachten Sie dabei bitte die Informationen in diesem Abschnitt.

Wenn Sie wissen möchten, wer die für den Support zuständige Kontaktperson Ihres Unternehmens ist, wenden Sie sich an Ihren IBM -Administrator.

#### **Zusammenzustellende Informationen**

Halten Sie folgende Informationen bereit, wenn Sie sich an den technischen Support von IBM wenden:

- v Kurze Beschreibung der Art Ihres Problems
- v Detaillierte Fehlernachrichten, die beim Auftreten des Problems angezeigt werden
- Schritte zum Reproduzieren des Problems
- v Entsprechende Protokolldateien, Sitzungsdateien, Konfigurationsdateien und Daten
- Informationen zu Ihrer Produkt- und Systemumgebung, die Sie entsprechend der Beschreibung unter "Systeminformationen" abrufen können.

#### **Systeminformationen**

Bei Ihrem Anruf beim technischen Support von IBM werden Sie um verschiedene Informationen gebeten.

Sofern das Problem Sie nicht an der Anmeldung hindert, finden Sie einen Großteil der benötigten Daten auf der Info-Seite. Dort erhalten Sie Informationen zu der installierten IBM -Anwendung.

Sie können über **Hilfe > Info** (Help > About) auf die Info-Seite zugreifen. Wenn Sie nicht auf die Info-Seite zugreifen können, finden Sie die Versionsnummer der IBM -Anwendung in der Datei version.txt im Installationsverzeichnis jeder Anwendung.

#### **Kontaktinformationen für den technischen Support von IBM**

Wenn Sie sich an den technischen Support von IBM wenden möchten, finden Sie weitere Informationen auf der Website des technischen Supports für IBM -Produkte [\(http://www.unica.com/about/product-technical-support.htm\)](http://www.unica.com/about/product-technical-support.htm).

## <span id="page-14-0"></span>**Bemerkungen**

Die vorliegenden Informationen wurden für Produkte und Services entwickelt, die auf dem deutschen Markt angeboten werden.

Möglicherweise bietet IBM die in dieser Dokumentation beschriebenen Produkte, Services oder Funktionen in anderen Ländern nicht an. Informationen zu den gegenwärtig im jeweiligen Land verfügbaren Produkten und Services erhalten Sie beim zuständigen IBM Ansprechpartner. Hinweise auf IBM Lizenzprogramme oder andere IBM Produkte bedeuten nicht, dass nur Programme, Produkte oder Services von IBM verwendet werden können. Anstelle der IBM Produkte, Programme oder Services können auch andere, ihnen äquivalente Produkte, Programme oder Services verwendet werden, solange diese keine gewerblichen oder anderen Schutzrechte von IBM verletzen. Die Verantwortung für den Betrieb von Produkten, Programmen und Services anderer Anbieter liegt beim Kunden.

Für in diesem Handbuch beschriebene Erzeugnisse und Verfahren kann es IBM Patente oder Patentanmeldungen geben. Mit der Auslieferung dieses Handbuchs ist keine Lizenzierung dieser Patente verbunden. Lizenzanforderungen sind schriftlich an folgende Adresse zu richten (Anfragen an diese Adresse müssen auf Englisch formuliert werden):

IBM Director of Licensing IBM Europe, Middle East & Africa Tour Descartes 2, avenue Gambetta 92066 Paris La Defense France

Trotz sorgfältiger Bearbeitung können technische Ungenauigkeiten oder Druckfehler in dieser Veröffentlichung nicht ausgeschlossen werden. Die hier enthaltenen Informationen werden in regelmäßigen Zeitabständen aktualisiert und als Neuausgabe veröffentlicht. IBM kann ohne weitere Mitteilung jederzeit Verbesserungen und/ oder Änderungen an den in dieser Veröffentlichung beschriebenen Produkten und/ oder Programmen vornehmen.

Verweise in diesen Informationen auf Websites anderer Anbieter werden lediglich als Service für den Kunden bereitgestellt und stellen keinerlei Billigung des Inhalts dieser Websites dar. Das über diese Websites verfügbare Material ist nicht Bestandteil des Materials für dieses IBM Produkt. Die Verwendung dieser Websites geschieht auf eigene Verantwortung.

Werden an IBM Informationen eingesandt, können diese beliebig verwendet werden, ohne dass eine Verpflichtung gegenüber dem Einsender entsteht.

Lizenznehmer des Programms, die Informationen zu diesem Produkt wünschen mit der Zielsetzung: (i) den Austausch von Informationen zwischen unabhängig voneinander erstellten Programmen und anderen Programmen (einschließlich des vorliegenden Programms) sowie (ii) die gemeinsame Nutzung der ausgetauschten Informationen zu ermöglichen, wenden sich an folgende Adresse:

IBM Corporation 170 Tracer Lane Waltham, MA 02451 USA

Die Bereitstellung dieser Informationen kann unter Umständen von bestimmten Bedingungen - in einigen Fällen auch von der Zahlung einer Gebühr - abhängig sein.

Die Lieferung des in diesem Dokument beschriebenen Lizenzprogramms sowie des zugehörigen Lizenzmaterials erfolgt auf der Basis der IBM Rahmenvereinbarung bzw. der Allgemeinen Geschäftsbedingungen von IBM, der IBM Internationalen Nutzungsbedingungen für Programmpakete oder einer äquivalenten Vereinbarung.

Alle in diesem Dokument enthaltenen Leistungsdaten stammen aus einer kontrollierten Umgebung. Die Ergebnisse, die in anderen Betriebsumgebungen erzielt werden, können daher erheblich von den hier erzielten Ergebnissen abweichen. Einige Daten stammen möglicherweise von Systemen, deren Entwicklung noch nicht abgeschlossen ist. Eine Gewährleistung, dass diese Daten auch in allgemein verfügbaren Systemen erzielt werden, kann nicht gegeben werden. Darüber hinaus wurden einige Daten unter Umständen durch Extrapolation berechnet. Die tatsächlichen Ergebnisse können davon abweichen. Benutzer dieses Dokuments sollten die entsprechenden Daten in ihrer spezifischen Umgebung prüfen.

Alle Informationen zu Produkten anderer Anbieter stammen von den Anbietern der aufgeführten Produkte, deren veröffentlichten Ankündigungen oder anderen allgemein verfügbaren Quellen. IBM hat diese Produkte nicht getestet und kann daher keine Aussagen zu Leistung, Kompatibilität oder anderen Merkmalen machen. Fragen zu den Leistungsmerkmalen von Produkten anderer Anbieter sind an den jeweiligen Anbieter zu richten.

Aussagen über Pläne und Absichten von IBM unterliegen Änderungen oder können zurückgenommen werden und repräsentieren nur die Ziele von IBM.

Alle von IBM angegebenen Preise sind empfohlene Richtpreise und können jederzeit ohne weitere Mitteilung geändert werden. Händlerpreise können unter Umständen von den hier genannten Preisen abweichen.

Diese Veröffentlichung enthält Beispiele für Daten und Berichte des alltäglichen Geschäftsablaufs. Sie sollen nur die Funktionen des Lizenzprogramms illustrieren und können Namen von Personen, Firmen, Marken oder Produkten enthalten. Alle diese Namen sind frei erfunden; Ähnlichkeiten mit tatsächlichen Namen und Adressen sind rein zufällig.

#### <span id="page-16-0"></span>COPYRIGHTLIZENZ:

Diese Veröffentlichung enthält Beispielanwendungsprogramme, die in Quellensprache geschrieben sind und Programmiertechniken in verschiedenen Betriebsumgebungen veranschaulichen. Sie dürfen diese Musterprogramme kostenlos kopieren, ändern und verteilen, wenn dies zu dem Zweck geschieht, Anwendungsprogramme zu entwickeln, zu verwenden, zu vermarkten oder zu verteilen, die mit der Anwendungsprogrammierschnittstelle für die Betriebsumgebung konform sind, für die diese Musterprogramme geschrieben werden. Diese Beispiele wurden nicht unter allen denkbaren Bedingungen getestet. Daher kann IBM die Zuverlässigkeit, Wartungsfreundlichkeit oder Funktion dieser Programme weder zusagen noch gewährleisten. Die Beispielprogramme werden ohne Wartung (auf "as-is"-Basis) und ohne jegliche Gewährleistung zur Verfügung gestellt. IBM übernimmt keine Haftung für Schäden, die durch die Verwendung der Beispielprogramme entstehen.

#### **Marken**

IBM, das IBM Logo und ibm.com sind Marken oder eingetragene Marken der IBM Corporation. Weitere Produkt- und Servicenamen können Marken von IBM oder anderen Unternehmen sein. Eine aktuelle Liste der IBM Marken finden Sie auf der Webseite ["Copyright and trademark information"](http://www.ibm.com/legal/copytrade.shtml) unter www.ibm.com/legal/ copytrade.shtml.

#### **Hinweise zu Datenschutzrichtlinien und Nutzungsbedingungen**

IBM Software-Produkte, einschließlich Software as a Service-Lösungen, ("Softwareangebote") verwenden möglicherweise Cookies oder andere Technologien, um Informationen zur Produktverwendung zu erfassen, mit deren Hilfe die Benutzerfreundlichkeit verbessert werden kann, die Möglichkeiten der Interaktion mit dem Benutzer angepasst oder andere Zwecke verfolgt werden können. Ein Cookie ist ein Datenelement, das von einer Website an Ihren Browser gesendet wird und dann als Tag auf Ihrem Computer gespeichert werden kann, mit dem Ihr Computer identifiziert wird. In vielen Fällen werden von diesen Cookies keine personenbezogenen Daten erfasst. Wenn ein Softwareangebot, das von Ihnen verwendet wird, die Erfassung personenbezogener Daten anhand von Cookies und ähnlichen Technologien ermöglicht, werden Sie im Folgenden über die hierbei geltenden Besonderheiten informiert.

Abhängig von den implementierten Konfigurationen kann dieses Softwareangebot Sitzungscookies und permanente Cookies verwenden, mit denen der Benutzername des Benutzers und andere personenbezogene Daten zum Zwecke des Sitzungsmanagements, zur Verbesserung der Benutzerfreundlichkeit und zu anderen funktionsbezogenen Zwecken sowie zur Nutzungsüberwachung erfasst werden. Diese Cookies können deaktiviert werden. Durch die Deaktivierung kann jedoch auch die von ihnen bereitgestellte Funktionalität nicht mehr genutzt werden.

Die Erfassung personenbezogener Daten mithilfe von Cookies und ähnlichen Technologien wird durch verschiedene rechtliche Bestimmungen geregelt. Wenn die für dieses Softwareangebot implementierten Konfigurationen Ihnen als Kunde die Möglichkeit bieten, personenbezogene Daten von Endbenutzern über Cookies und andere Technologien zu erfassen, dann sollten Sie ggf. juristische Beratung zu den geltenden Gesetzen für eine solche Datenerfassung in Anspruch nehmen. Dies gilt auch in Bezug auf die Anforderungen, die vom Gesetzgeber in Bezug auf Hinweise und die Einholung von Einwilligungen vorgeschrieben werden.

IBM setzt voraus, dass Kunden folgende Bedingungen erfüllen: (1) Sie stellen einen klar erkennbaren und auffälligen Link zu den Nutzungsbedingungen der Kundenwebsite (z. B. Datenschutzerklärung) bereit. Dieser Link muss wiederum einen Link zu der Vorgehensweise von IBM und des Kunden bei der Datenerhebung und Datennutzung umfassen. (2) Sie weisen darauf hin, dass Cookies und Clear GIFs/ Web-Beacons von IBM im Auftrag des Kunden auf dem Computer des Besuchers platziert werden. Dieser Hinweis muss eine Erläuterung hinsichtlich des Zwecks dieser Technologie umfassen. (3) Sie müssen in dem gesetzlich vorgeschriebenen Umfang die Einwilligung von Websitebesuchern einholen, bevor Cookies und Clear GIFs/Web-Beacons vom Kunden oder von IBM im Auftrag des Kunden auf den Geräten der Websitebesucher platziert werden. .

Weitere Informationen zur Verwendung verschiedener Technologien einschließlich der Verwendung von Cookies zu diesen Zwecken finden Sie im IBM Online Privacy Statement unter der Webadresse http://www.ibm.com/privacy/details/us/en im Abschnitt mit dem Titel "Cookies, Web Beacons and Other Technologies".

# IBM.